#### •<br>• PC *•* **PC** に実行開始番地 **(**通常 0 番地**)**

説明用の簡易モデルによる計算の実行

プログラム・データ**: bit (**機械語**)**

 $1-$ 

# (encoding) 命令 番号 符号化 stop 1 001 load 2 010 store  $\begin{array}{ccc} 3 & 011 \end{array}$ add 100 subtract  $\begin{array}{ccc} 5 & 101 \end{array}$ jump 6 110 jump flag  $7$  111

説明用の簡易モデルの機械語

$$
: 87+26
$$

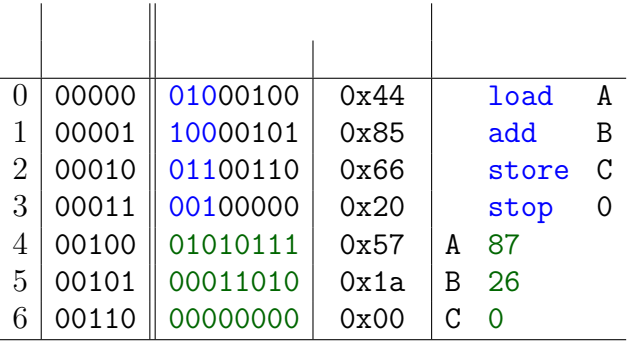

(assembly language)

**(assembly language):** 

それぞれ異なる **(**互換性がない**)**

—電子計算機概論 I 4—

(assembler):

機械語と一対一対応する符丁**(**ニーモニック**)**

#### *−→* **CPU** の設計 **(**アーキテクチャ**)** によって

#### **:** *A B* 2

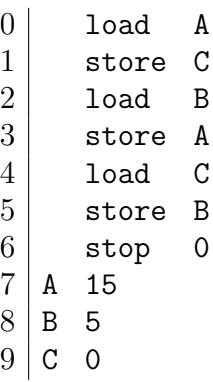

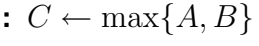

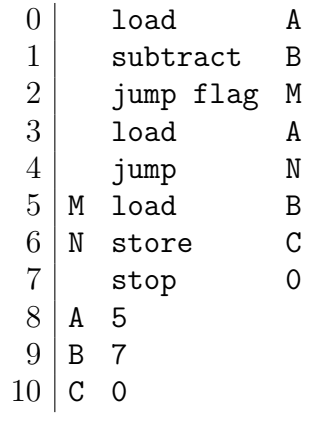

 $1 \quad 6$ —

 $\colon$  15  $\times$  3

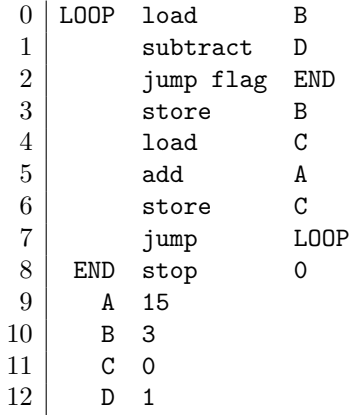

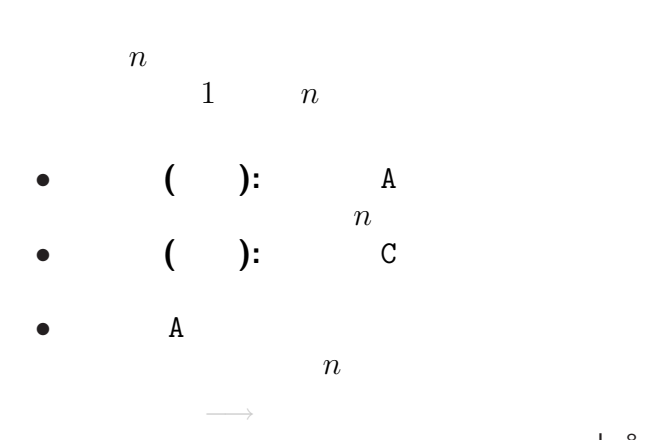

演習問題

 $18$ —

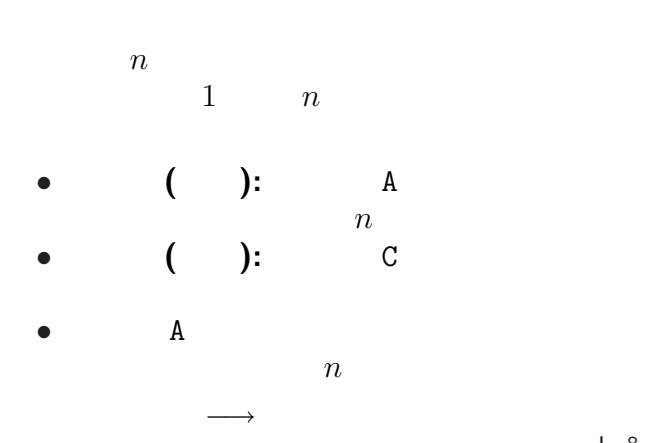

演習問題

—電子計算機概論 I 8—

**:**  $S \leftarrow \sum_{i=0}^{N-1} A_i$ 

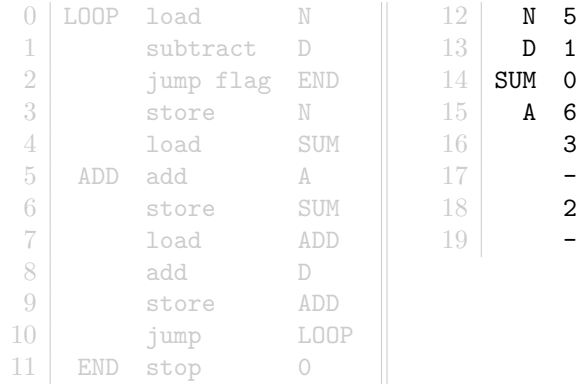

 $-23$  $-3$ 

$$
\therefore S \leftarrow \sum_{i=0}^{N-1} A_i
$$

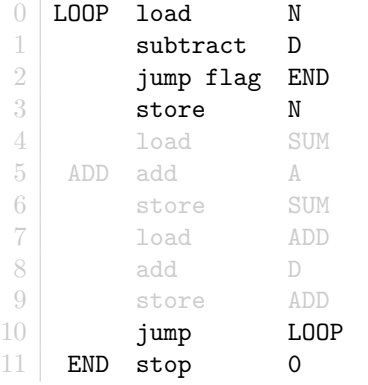

12 N 5  $\begin{array}{c|cc}\n 13 & \mathbf{D} & \mathbf{1} \\
14 & \mathbf{SUM} & \mathbf{0}\n \end{array}$ SUM 0  $\begin{array}{c|cc} 15 & \textbf{A} & \textbf{6} \\ 16 & & \textbf{3} \end{array}$  $\begin{array}{c|c} 16 & 37 \\ 17 & -23 \end{array}$  $-23$ 18 25 19 -3

$$
\therefore S \leftarrow \sum_{i=0}^{N-1} A_i
$$

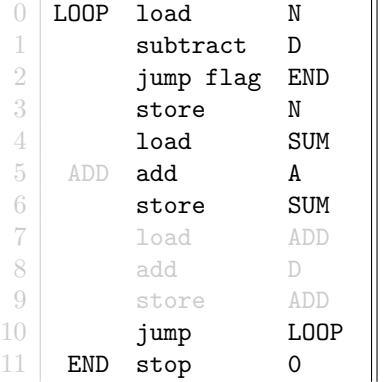

 $\begin{array}{c|cc} 12 & & \mathbf{N} & \mathbf{5} \\ 13 & & \mathbf{D} & \mathbf{1} \end{array}$ 13 D 1  $\begin{array}{c|cc} 14 & \text{SUM} & \text{O} \\ 15 & \text{A} & \text{6} \end{array}$  $\begin{array}{c|cc} 15 & \textbf{A} & \textbf{6} \\ 16 & & \textbf{3} \end{array}$  $\begin{array}{c|c} 16 & 37 \\ 17 & -23 \end{array}$  $-23$  $\begin{array}{c|c}\n 18 & \textbf{25} \\
19 & -3\n \end{array}$ 19

—電子計算機概論 I 9—

$$
\therefore S \leftarrow \sum_{i=0}^{N-1} A_i
$$

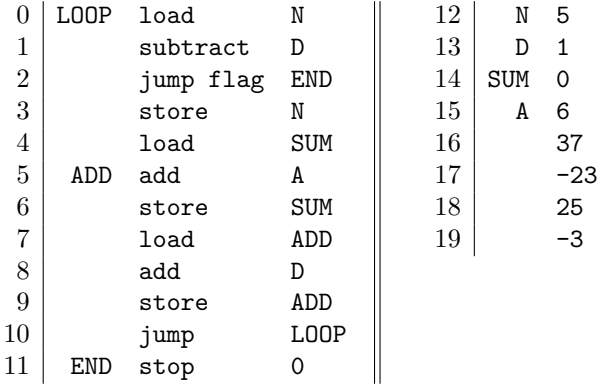

—電子計算機概論 I 9—

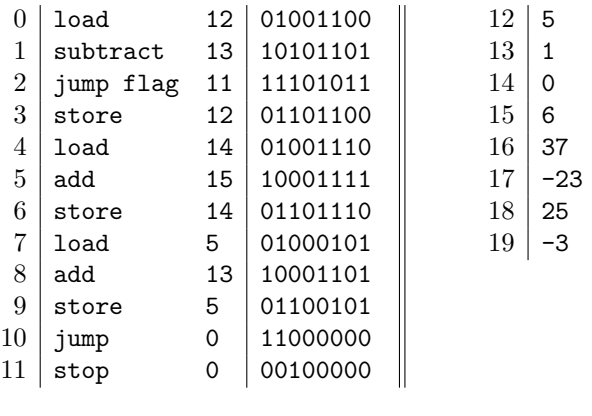

**PC:** 00000= 0 **Acc:** --------= **FR:** -

—電子計算機概論 I 10—

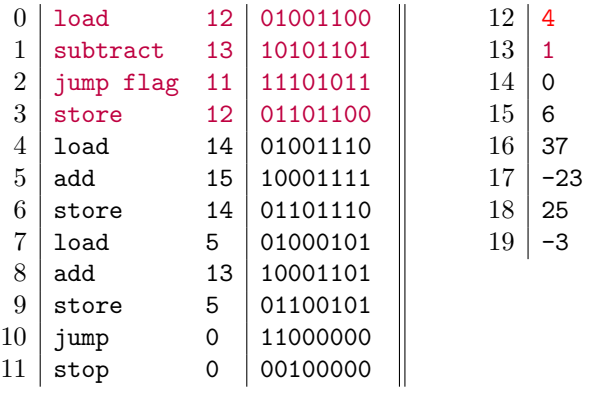

**PC:** 00100= 4 **Acc:** 00000100= 4 **FR:** 0

—電子計算機概論 I 10—

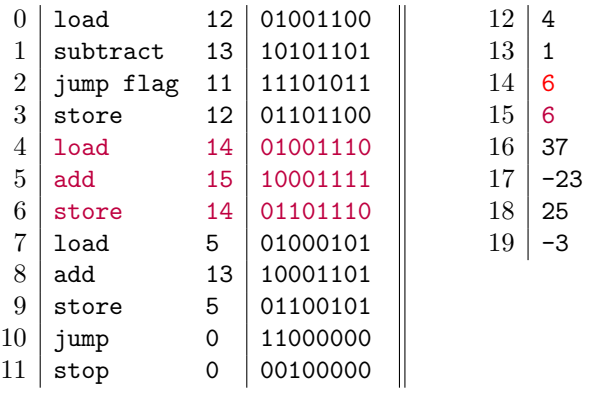

**PC:** 00111= 7 **Acc:** 00000110= 6 **FR:** 0

 $-$  1 10—

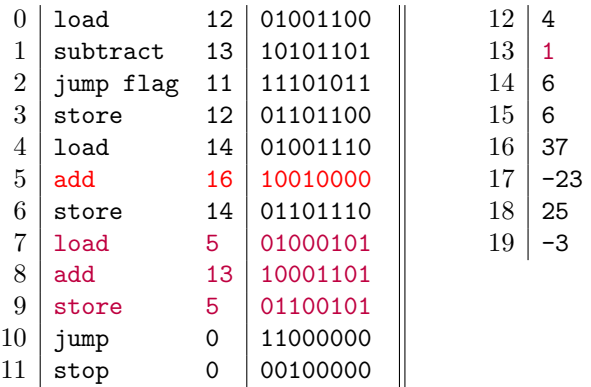

**PC:** 01010= 10 **Acc:** 10010000=-112 **FR:** 1

—電子計算機概論 I 10—

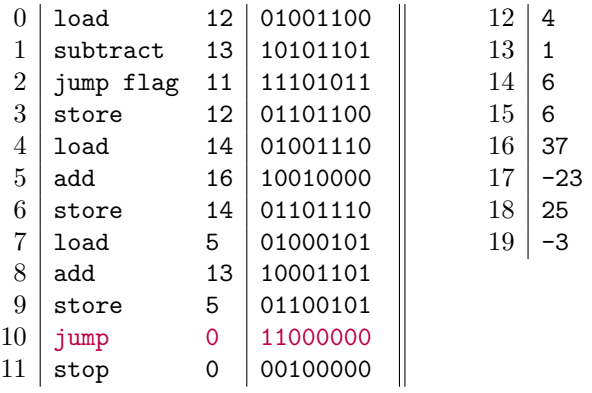

**PC:** 00000= 0 **Acc:** 10010000=-112 **FR:** 1

 $-$  1 10—

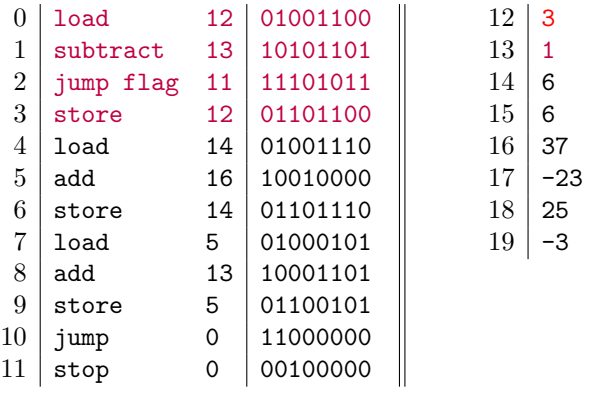

**PC:** 00100= 4 **Acc:** 00000011= 3 **FR:** 0

—電子計算機概論 I 10—

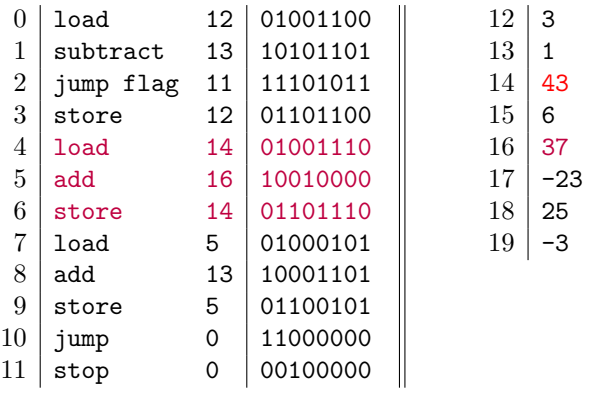

**PC:** 00111= 7 **Acc:** 00101011= 43 **FR:** 0

 $-$  1 10—

#### **loop** 2

## (index register)

*−→* 実機では、

**(**面倒で、間違い易く、読み難い**)**

 $12 -$ 

## (index register)

*−→* 実機では、

**(**面倒で、間違い易く、読み難い**)**

 $-$  1  $12-$ 

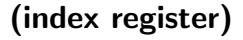

実際に読む番地 **(**実効アドレス**)** とする

*−→* 「配列」の実装

#### (index register)

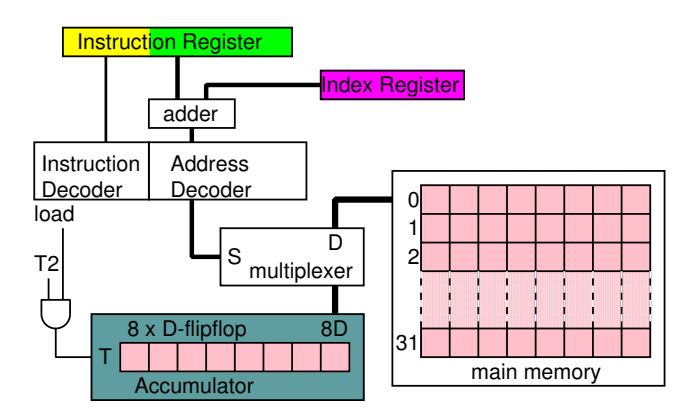

#### $N$

**(**レポート課題の例

**)**

•<br>• <sub>Franc</sub>e <sub>St</sub>ern France

*•* 自分自身の複製を別の場所に作る

•<br>• <sub>Published with the second published with the second published with the second published with the second published with the second published with the second published with the second published with the second published</sub>

**(**但し、この簡易モデルでは、

**)**

•<br>• <sub>Franc</sub>e <sub>St</sub>ern France

*•* 自分自身の複製を別の場所に作る

•<br>• <sub>Published with the second published with the second published with the second published with the second published with the second published with the second published with the second published with the second published</sub>

**(**但し、この簡易モデルでは、

 $1^{16}$ 

**)**

#### —電子計算機概論 I 17—

**)**

**(**レポート課題の例

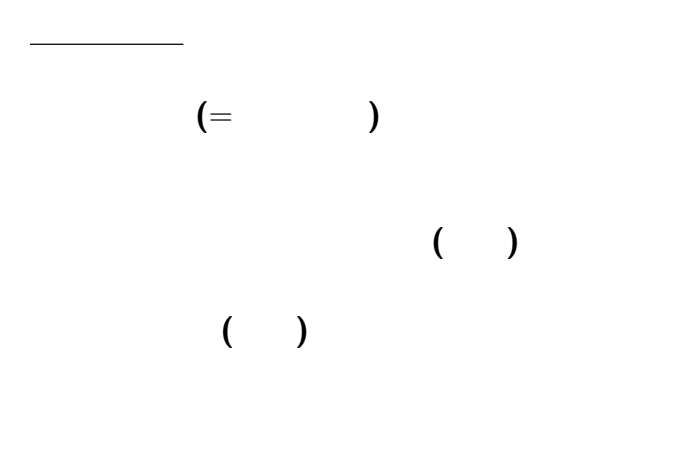

—電子計算機概論 I 18—

# (von Neumann )

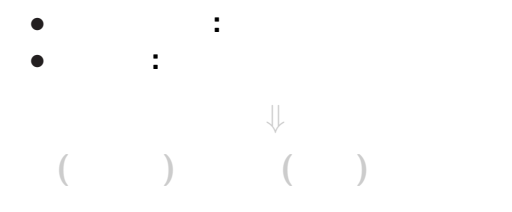

## (von Neumann )

*•* プログラム**:** 一つの問題では固定

*⇓*

*•* データ**:** 可変な入力

どんな **(**有効な**)** データ **(**入力**)** が来ても、

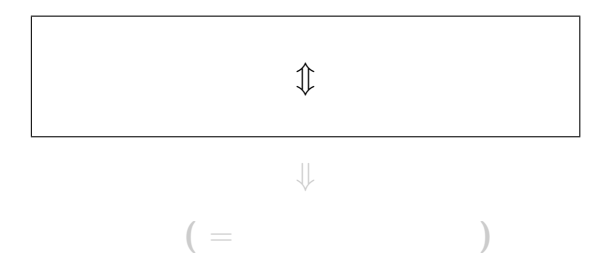

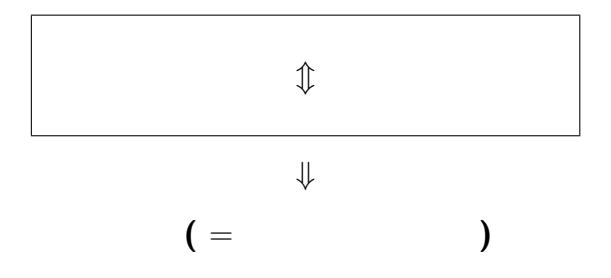

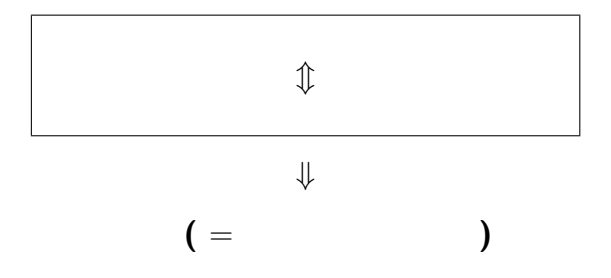

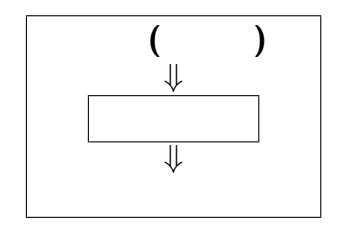

 $0 \quad 1$ 

• 0 **:** (reject) • 1 : (accept)

問題を「計算する」とは

 $1 - 21$ —

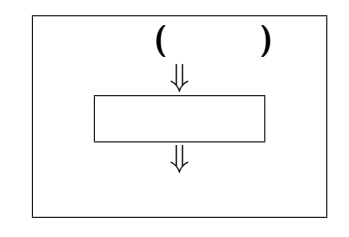

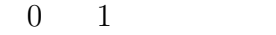

• 0 : **(reject )** • 1: **(accept )**

問題を「計算する」とは

—電子計算機概論 I 21—

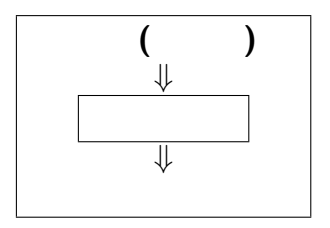

**:** 入力を受理する条件

「問題」とは

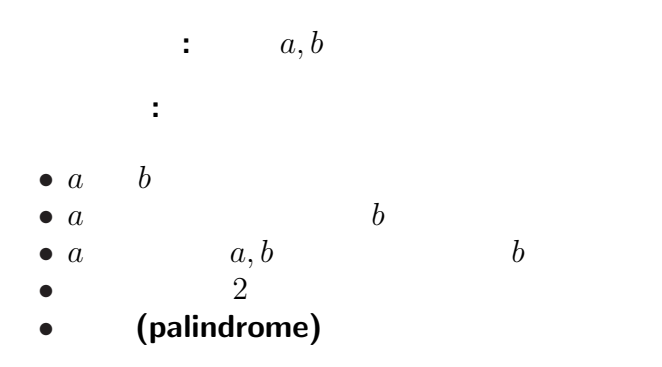

「問題」の例

# 「問題」とは「文法 **(**言語**)**」である

受理/拒否判定が可能 **(**問題が解ける**) ?**

「問題」とは

 $\cdots$  (syntactic analysis)

—電子計算機概論 I 24—

#### $\cdots$  (syntactic analysis)

受理/拒否判定が可能 **(**問題が解ける**) ?**

「問題」とは「文法 **(**言語**)**」である

「問題」とは

—電子計算機概論 I 24—

# *·* **· · (syntactic analysis)**

受理/拒否判定が可能 **(**問題が解ける**) ?**

「問題」とは「文法 **(**言語**)**」である

「問題」とは

 $1^{24}$ 

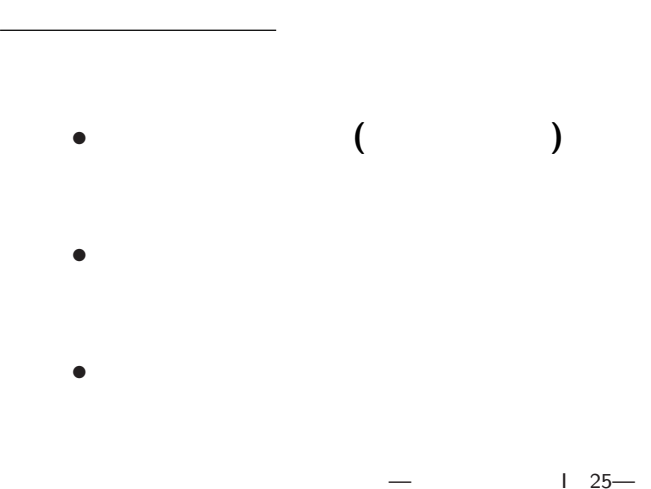

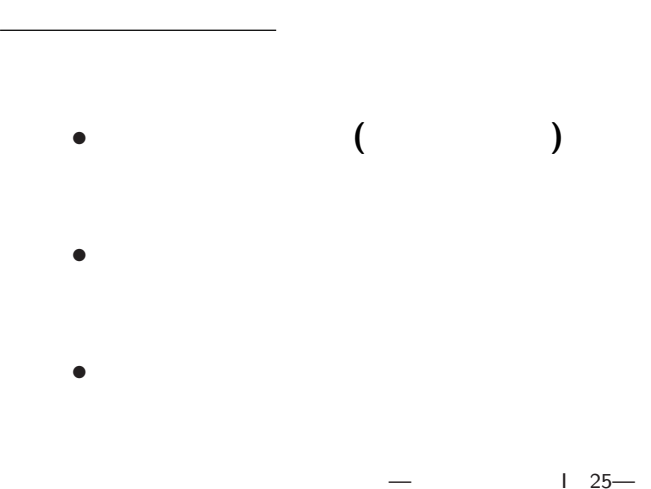

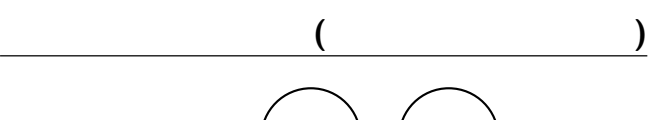

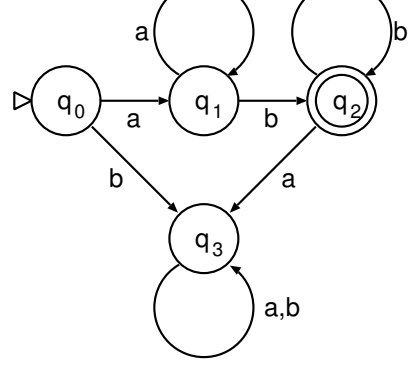

 $1 \quad 26$ —